# Financial Analysis of Clean Energy Technologies, Barriers, Micro-Financing, Subsidy

Management of Micro Level Micro Level Clean Energy Projects (Elective Course II)

Iswor Bajracharya

## **Contents**

- $\Box$ Overview of Basic Concepts
- 1.Time Value of Money
- 2.Financial Evaluation Techniques
- 3. Depreciation
- 4.**Escalation**
- **Quide: Concepts for Electricity Generating System**
- □ Levelized Cost of Electricity (LCOE)
- $\Box$ Example of Financial Analysis
- $\Box$ Barriers
- □ Micro-Financing
- Subsidy

## Overview of Basic Conce pts

#### **Time Value of Mone y**

- 1. Five basic variables are used in time money relationship to develop various formulas.
	- 'i' : Interest or discount rate
	- N : Number of interest or discounting periods
	- P : Present sum of money (Principal)
	- F : Future sum of money at the end of N periods

A : Annuity payment/receipt over N periods at 'i' interest rate

## Time Value of Mone y

□ Future Value of Money:

$$
F = P(1 + i)^N
$$

□ Present Value of Money:

$$
P = F/(1 + i)^N
$$

□ Future Value of Annuity:

$$
F = A [\{(1 + i)^N - 1\} / i]
$$

 $\Box$  Sinking Fund: A fund established to accumulate a desired future sum of money at the given period of time through the collection of uniform series of payment (annuity).

$$
A = F [i / (1 + i)^{N} - 1]
$$
  
Similarly, 
$$
Sinking fund factor
$$

## Time Value of Mone y

□ Present Value of Annuity:

$$
P = A [\{ (1 + i)^N - 1 \} / \{ i (1 + i)^N \} ]
$$

□ Capital Recovery: It is the annuity of investment required to accumulate to a given present investment P for a known period and interest rate.

$$
A = P [\{i (1 + i)^N\}/\{(1 + i)^N - 1\}]
$$

Capital Recovery Factor

## Inflation and Escalation

- $\Box$ Escalation and inflation affect the cost of project.
- $\Box$  Inflation refers to a rise in general price level of goods and services over a period of time.
- $\Box$  Escalation also refers to a rise in prices over and above the general rate of inflation and may result from factors such as resource depletion, new regulations, increased demand with limited supply.
- $\Box$  The effect of inflation and escalation need to be taken into account in financial analysis.

## Inflation and Escalation

 $\Box$  If only inflation or escalation is considered, the effect is adjusted as:

Future Price = Present Price (1+inflation rate ) $^{\mathsf{N}}$ 

Future Price = Present Price (1+escalation rate ) $^{\mathsf{N}}$ 

 $\Box$  If both inflation and escalation are considered, the effect is adjusted as:

> Future Price  $=$  Present Price (1+escalation rate)(1+inflation rate ) $^{\mathsf{N}}$

- $\Box$  The value of fixed asset like plant & machinery, building etc. decreases over time due to physical wear and tear. Depreciation refers to this decrease in worth.
- $\Box$  In terms of cost accounting, the concept of depreciation is to recover the initial capital invested in plant from the revenues it generates during the operating life.
- □ Commonly used methods are : Straight line, Declining Balance and Sum-of-years digit method

 $\Box$  Straight Line Method (SLM): Each year same amount of depreciation is charged.

$$
D=\frac{1}{N}(I-S)
$$

 $\Box$  Declining Balance Method (DBM): Depreciation rate is equal to SML rate. Depreciation is charged as long as the BV is greater than Salvage value. No more depreciation is charged when BV equals the Salvage Value.

$$
D_t = \frac{1}{N} B V_{(t-1)}
$$

Where,  $\mathsf{D}_\mathsf{t} =$  Annual depreciation charge in year t

 $N =$  Life of asset

- $BV_{(t-1)} = Book$  value in year (t-1) from year of purchase
- $S =$  Salvage value
- P <sup>=</sup> Purchase price
- $t = No$ . of years of depreciation or use from time of purchase

□ Double Declining Balance Method: Depreciation rate is double the SLM rate.

$$
D_t = \frac{2}{N}BV_{(t-1)}
$$

 Sum-of-Years Digit Method (SYDM): Accelerated depreciation method.

$$
SYD = \frac{N(N+1)}{2}
$$

$$
D_t = \frac{2(N-t+1)(I-S)}{SYD}
$$

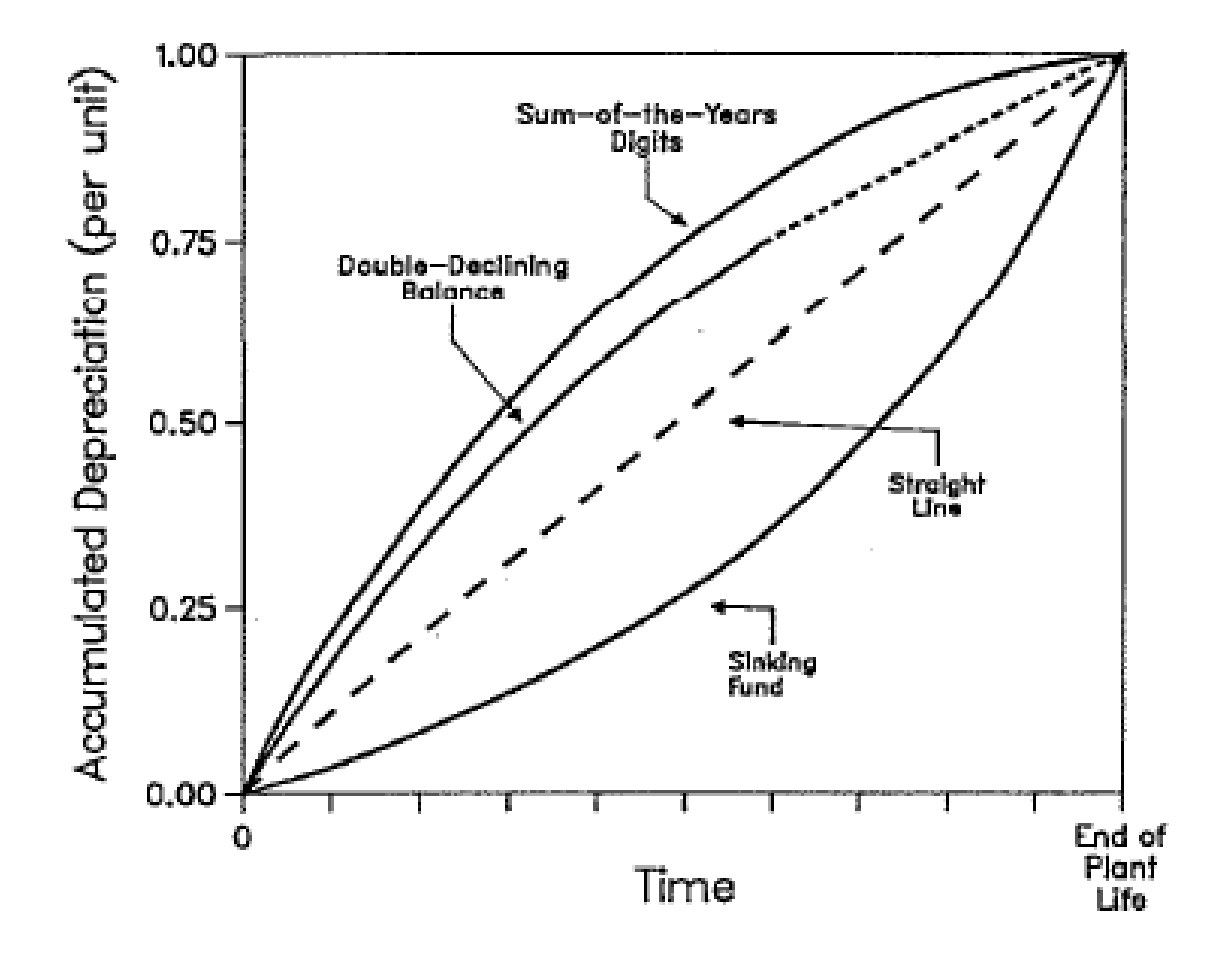

Figure: Comparison of depreciation methods (Source: IAEA 1984)

 $\Box$ Three techniques are used to evaluate a project.

- 1) Net Present Value (NPV)
- 2) Internal Rate of Return (IRR)
- 3) Pay Back Period
- 4) Benefit Cost Ratio
- $\Box$ We need to know cost, revenue, project life, discount rate to evaluate a project.

 $\Box$ □ Net Present Value (NPV) : We compare the PV of all costs to the PV of revenues (benefits) arising at different time periods of a project. If PV of benefits outweighs the PV of cost, the project is worthwhile for selection.

$$
NPV = \sum_{t=1}^{N} \frac{R_t - C_t}{(1+i)^t}
$$

Where, R<sub>t</sub> = Revenue arising in year t <u>Acceptance Rule:</u>  $\mathsf{C}_\mathsf{t}^\mathsf{r} = \mathsf{Cost}$  occurring in year t  $N =$  Project life in years  $i =$  Discount rate Indifferent if  $NPV = 0$ 

**Acceptance Rule:** Accept if  $NPV > 0$ Reject if  $NPV < 0$ 

 $\Box$ Excel Function: Excel sheet can be used to calculate NPV.

- a) Estimate all cost and revenue occurring at different time periods.
- b) Calculate the PV of all costs and revenue using Excel built-in formula.
- c) Syntax: NPV(rate, value 1, [value 2],....)
- d) Calculate Net Present Value by subtracting PV of cost from PV of

revenues.

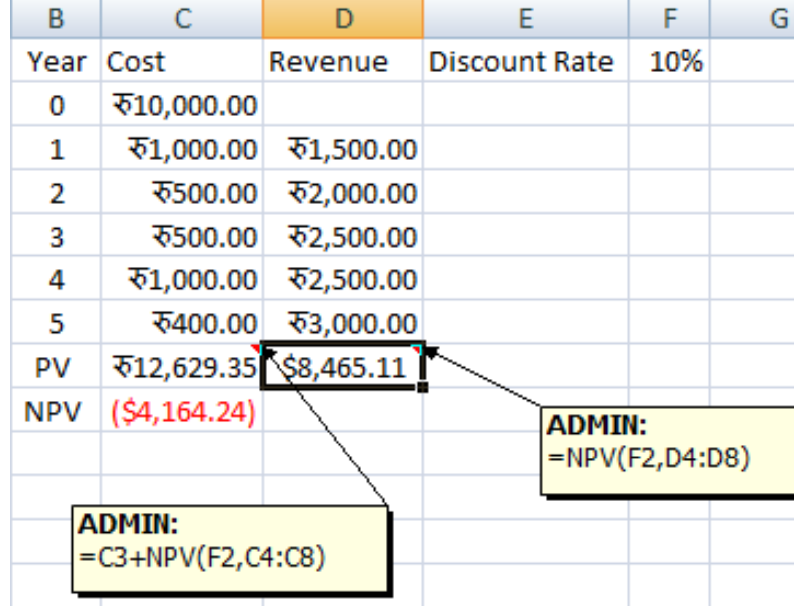

 $\Box$  Internal Rate of Return (IRR): The rate of return at which the PV of cost is equal to the PV of benefits is called Internal Rate of Return. If IRR is greater than company's required rate of return (RRR), then project is worthwhile to select.

$$
\sum_{t=1}^{N} \frac{R_t}{(1+i)^t} = \sum_{t=1}^{N} \frac{C_t}{(1+i)^t}
$$

 $\square$  Required rate of return is company's weighted average cost of capital (WACC).

$$
i_0 = i_d \frac{D}{(D+E)} + i_e \frac{E}{(D+E)}
$$

Where,  $i_{\circ}=$  Required rate of return(RRR)

- $i_d^{\phantom{\dag}}$  = cost of debt
- $i_{\rm e}^{\phantom{\dag}}$  = cost of equity
- *D* = Debt
- $\mathit{E}$  = Equity
- $\Box$  Cost of debt is equal to the bank lending interest rate.
- $\Box$  Cost of equity is equal to the expected dividend yield plus capital gain rate.

- $\Box$ Excel Function: Excel sheet can be used to calculate IRR.
- a) Estimate all cost and revenue occurring at different time periods.
- b) Calculate the net cash flow of revenue and cost.
- c) Calculate the IRR using Excel Built -in IRR formula.
- d) Syntax: IRR(values, [guess])

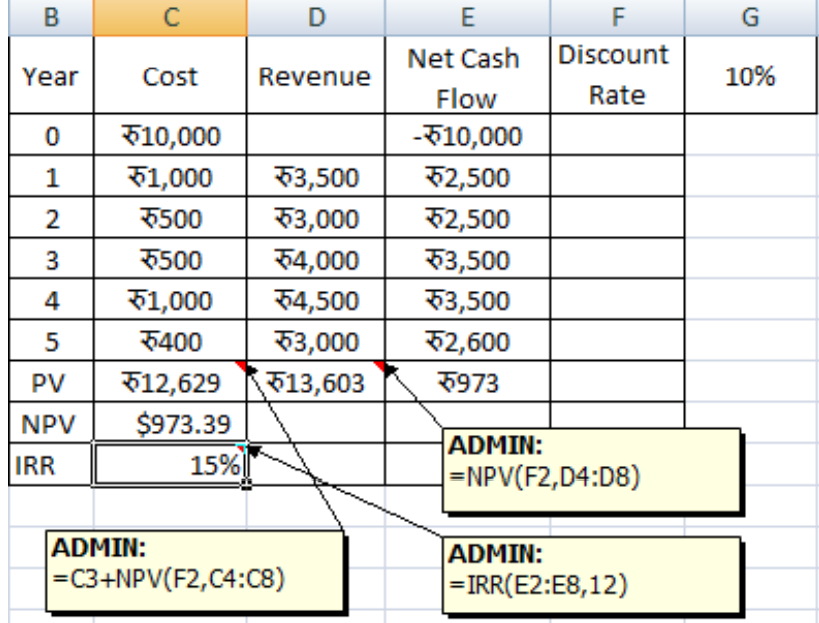

 $\Box$  Payback Period Method: Payback period is the number of years required to recover the initial cash outlay invested in a project.

Payback Period =  $\frac{Initial\ Investment(C_o)}{Annual\ Revenue(R)}$ 

□ Discounted Payback Period: Discounted payback time 'T' of an investment with revenue and cost streams  $R_{_{f}}$ and C<sub>t</sub> respectively is defined by equation:

$$
Payback Period: \sum_{t=1}^{T} \frac{R_t}{(1+i)^t} - \sum_{t=1}^{T} \frac{C_t}{(1+i)^t} = 0
$$

 $\Box$  Benefit Cost Ratio: It is the ratio of the PV of benefits (revenue) to the PV of cost. Project is worthwhile to select if the ratio is greater than 1.

BC Ratio = 
$$
\frac{\sum_{t=1}^{N} \frac{R_t}{(1+i)^t}}{\sum_{t=1}^{N} \frac{C_t}{(1+i)^t}}
$$

#### Cost Concept for Electricity Generating System

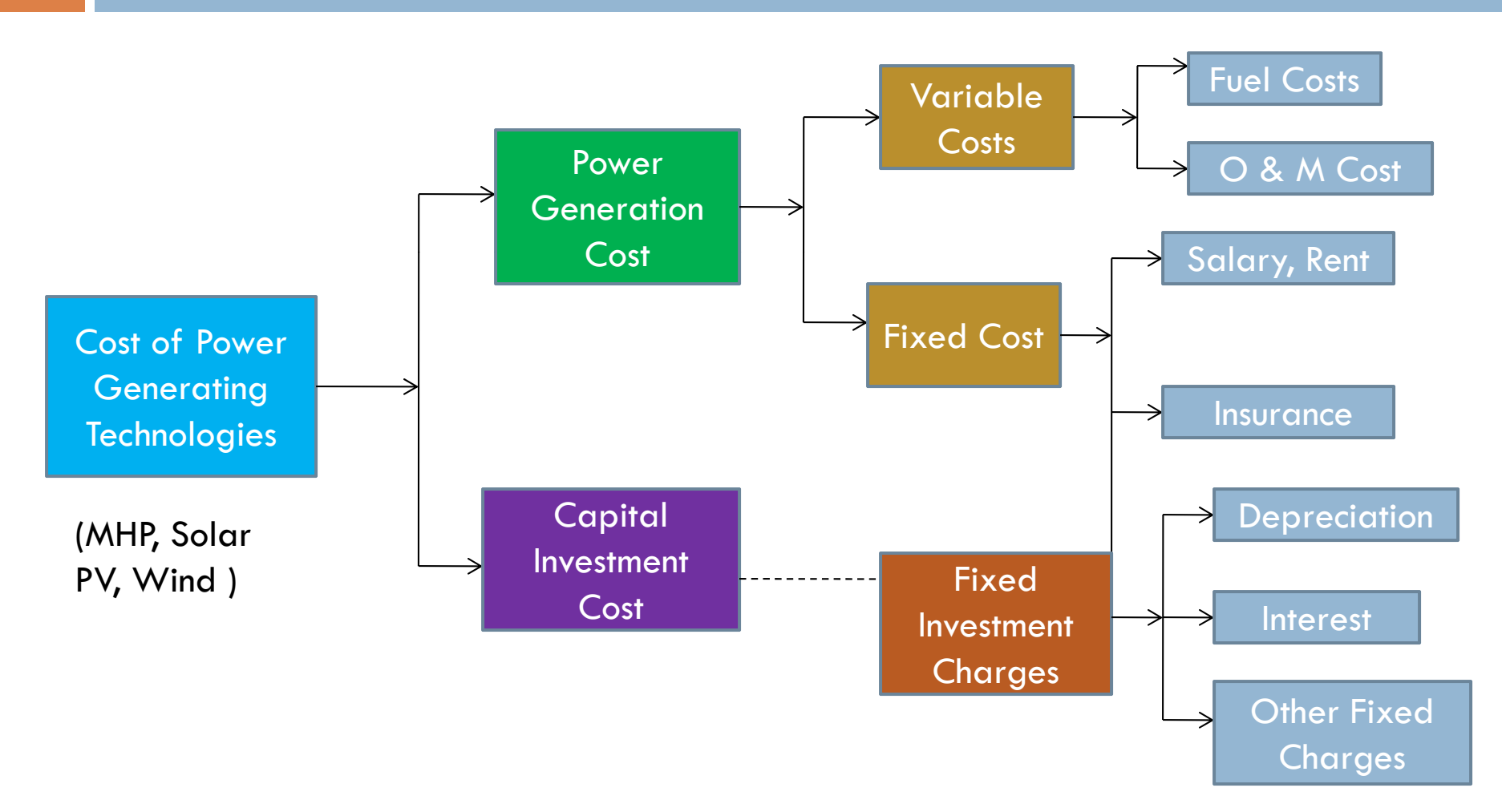

Figure: Cost for power generating technologies

- $\Box$  The cost of electricity generation varies from year to year due to changes in fuel price, price escalation, tax, depreciation etc. So it is difficult to compare the cost of per unit electricity generation with alternative technologies.
- □ Hence, the concept of 'Levelized Cost of Electricity (LCOE)' is used. It helps to compare the cost of various energy generating technologies.
- $\Box$  The LCOE is the ratio of PV of the all costs occurring over the life time of a technology to the PV of the number of units of electricity generated over the lifetime of a technology.

$$
LCOE = \frac{\sum_{t=1}^{N} \frac{I_t + M_t + F_t}{(1 + i)^t}}{\sum_{t=1}^{N} \frac{E_t}{(1 + i)^t}}
$$

Where,  $LCOE =$  Levelized Cost of Electricity (NRs/kWh)

I $I_t$  = Investment expenditure in year t

 $\mathsf{M}^{}_{\scriptscriptstyle \mathsf{t}}=\mathsf{O}\, \, \mathsf{R}\,$  M expenditure in year t

 $\mathsf{F}_\mathsf{t} = \mathsf{F}$ uel cost in year t

 $\mathsf{E}_\mathsf{t} = \mathsf{Electricity}$  generation in year t (kWh)

 $i =$  Discount rate

N = Economic life of technology (years)

#### Components of levelized cost of energy

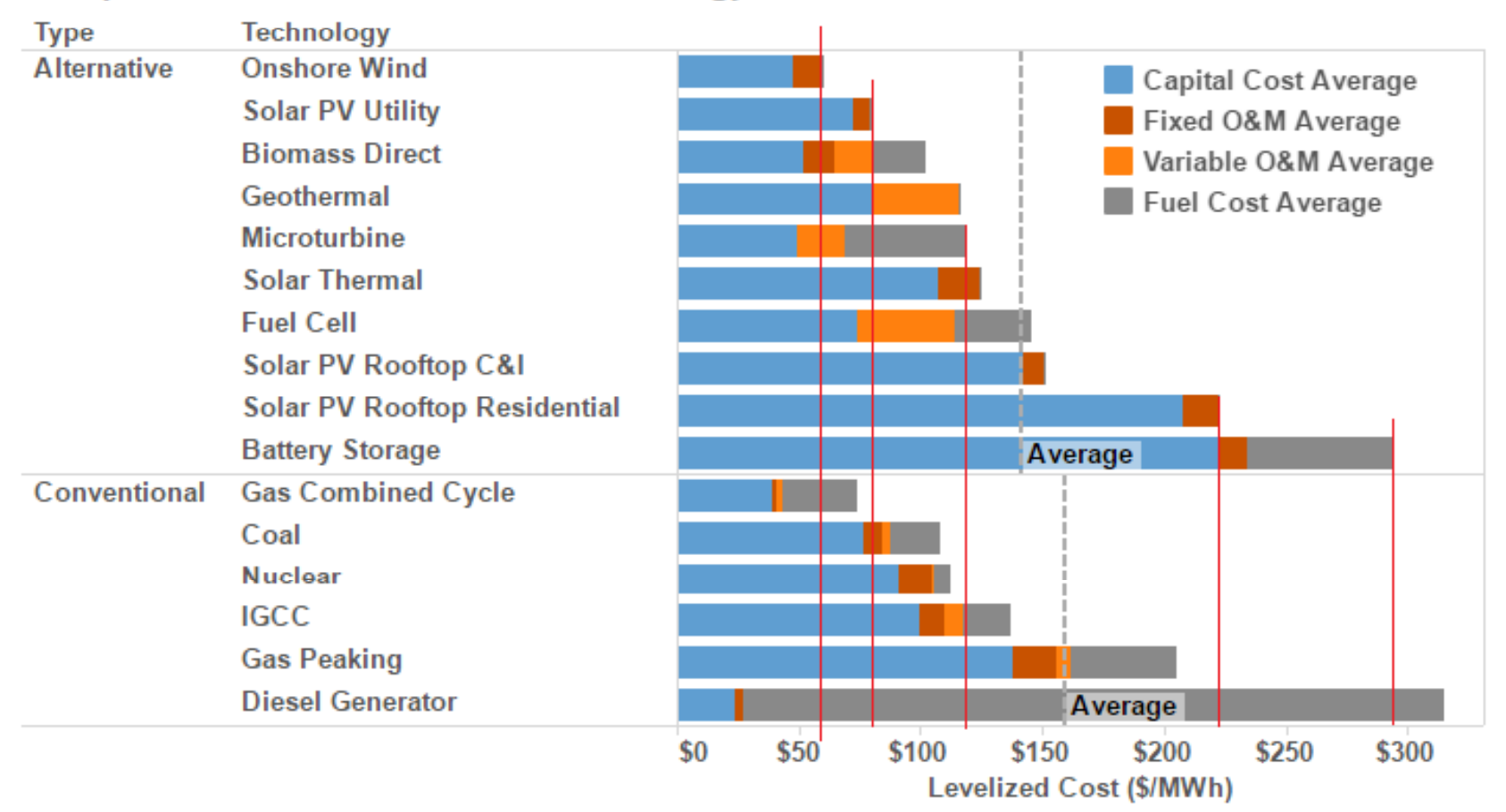

Figure : LCOE of different technologies (Source: www.energyinnovation.org)

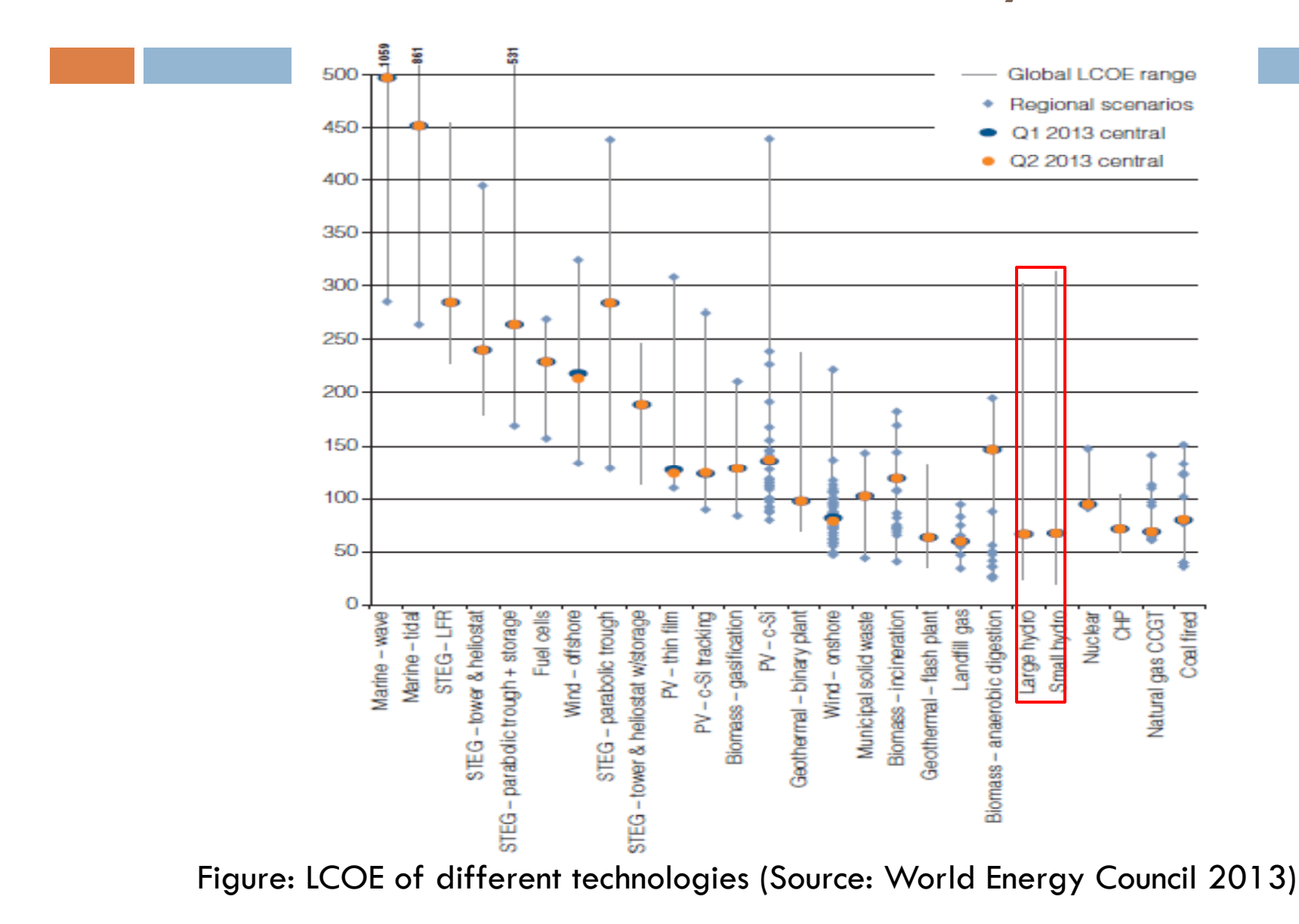

## Example of Financial Analysis of CET

 $\Box$ Different Types of Clean Energy Technologies

- 1) Micro Hydro Power (MHP)
- 2) Solar PV
- 3) Biomass
- 4) Wind Power
- □ Example of Financial Analysis for MHP <u>Financial</u> Analysis MHP.xlsx

## Barriers for CET Im plementation

- $\Box$ High initial cost per kilowatt of power
- $\Box$ Community people find difficulty to collect the necessary financial resources.
- $\Box$ Not economically viable without subsidy
- $\Box$ Revenue generation (energy tariff) is insufficient to pay debt charges.
- $\Box$ Unwillingness of commercial banks to invest on RET
- $\Box$  Policy barriers for private investors & service providers to access government subsidy
- $\Box$  Low capacity factor of plant
- $\Box$  Intermittent in nature like solar and wind power. So some back-up power is required, which increases cost.
- $\Box$ Limited only for lighting purpose and low scale economic activities.
- $\Box$ Expansion is difficult when demand increases.
- $\Box$ Lack of technical skill for repair and maintenance
- $\Box$ Lack of managerial skill for management of plant

- $\Box$ Dictionary Meaning: Microfinance refers to an array of financial services, including loans, savings and insurance, available to poor entrepreneurs and small business owners who have no collateral and wouldn't otherwise qualify for a standard bank loan.
- $\Box$  Most of the micro-financing has been mobilized in income generating activities but the investment in RET is still inadequate in Nepal.
- $\Box$  Micro-financing can increase the access of poor rural people to use RET.

- $\Box$  There is huge investment potential for Micro-Financial Institutions in RET sector.
- $\square$  More than 150 MFIs have been financing biogas and other renewals.
- $\Box$  Examples: Nirdhan Utthan Bank, Purbanchal Grameen Bikash Bank, Sahara Savings and Credit Cooperative, Karnali Savings and Credit Cooperative are good examples of MFIs involved in RET financing.

#### Table : Micro-financing potential for RET in Nepal

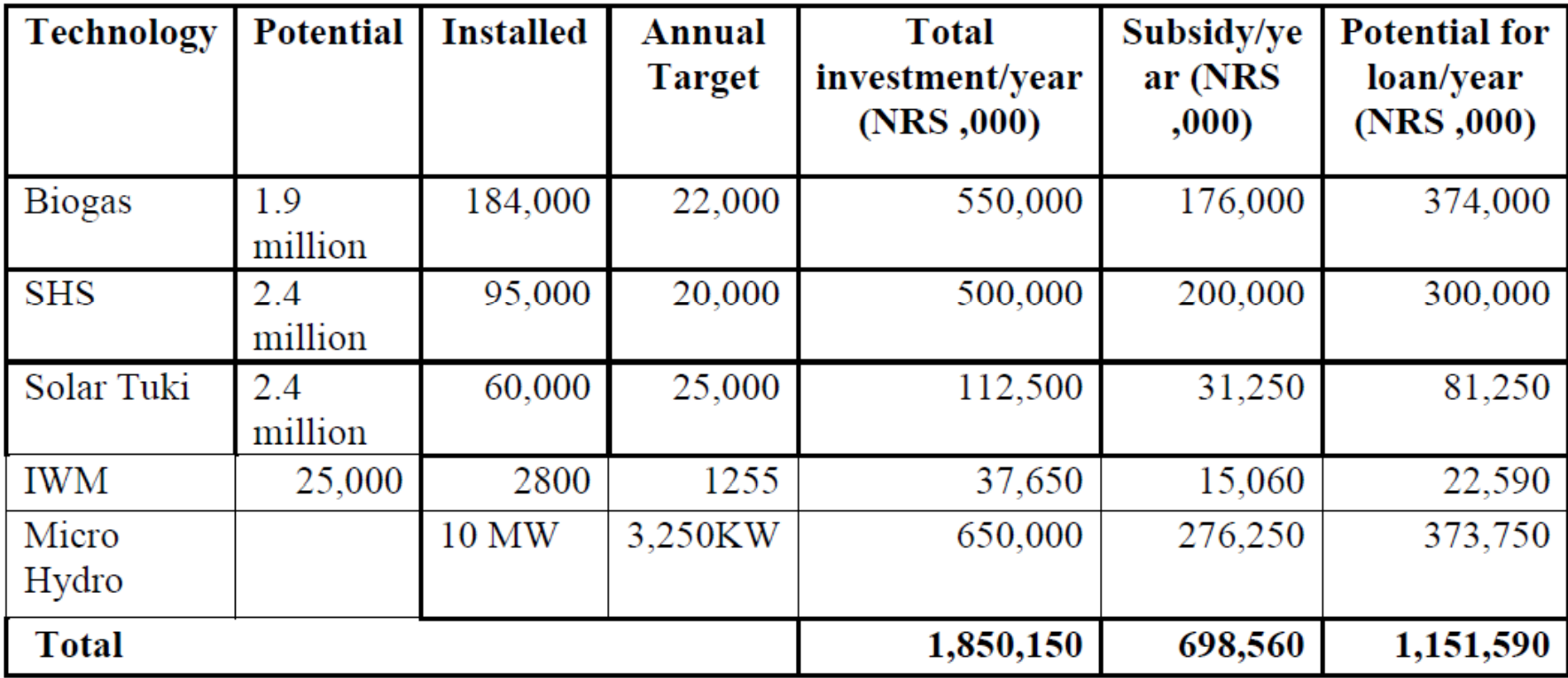

(Source: Basnet & Subedi, Winrock International Nepal )

- $\Box$  Different Methods of Micro-Financing:
- **1) Franchising**: The MFI provides loan origination and administration services on behalf of the bank, and functions within a clearly defined guideline framework. Practiced by ICICI Bank in India.
- **2) Vendor Financing**: Energy service providers sell the system in credit and collect regular installments from users. This model has been used to finance SHS in various countries. Grameen Shakti Bangladesh has already installed 100,000 SHS in rural ares in Bangladesh.
- **3) Leasing**: Energy services allows consumers to pay monthly fee for the energy services rather than buying the system. The system service provider provides guaranteed maintenance and reliable energy services.

## Subsidy

- Government of Nepal provides subsidy through AEPC to communities who want to build renewable energy based power project.
- □ RET Policy 2073 provides the policy guidelines for granting the subsidy.

□ <u>RET Subsidy\_Nepal.pdf</u>

#### $\Box$ Major Highlights:

- 1) Subsidy amount varies according to geographic area.
- 2) Subsidy amount generally covers 40% of total cost, 30% should be managed from credit and another 30% from private sector investment or community or households in kinds or cash.
- 3) Subsidy is prioritized to least cost energy output technology among the available technology.
- 4) Mini/micro hydropower is taken as the basic infrastructure necessity for rural electrification

 $\Box$  Mini/Micro Hydropower and Improved Water Mills:

- 1. Subsidy will be provided to mini/micro hydropower with capacity < 1000 kW in areas without national grid access on the basis of actual power generation or actual energy consumption.
- 2.Subsidy is provided for the portion of power generation for the projects with possibility of grid supply & local distribution.
- 3. Subsidy will be for distribution network based on actual household connected.

□ Subsidy for Community/Cooperative/Private/PPP owned Mini/Micro Hydro:

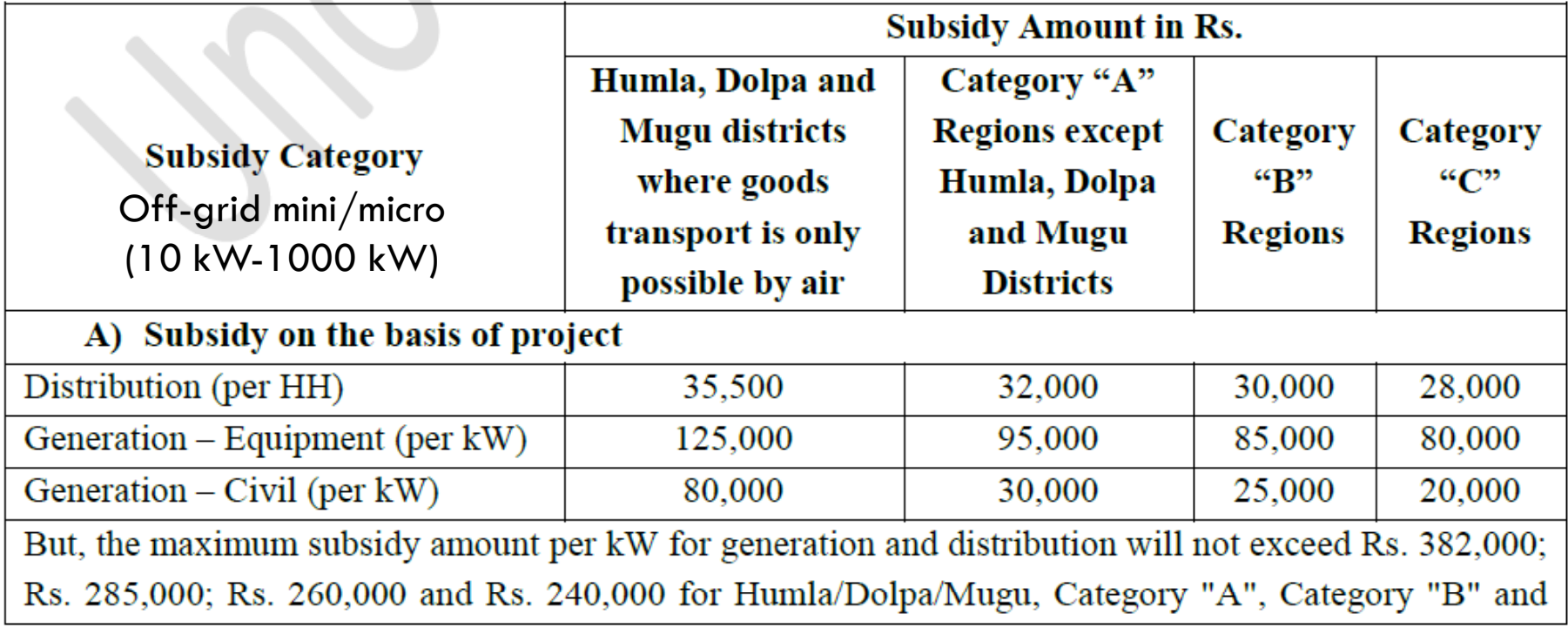

Source: RE Policy 2072, AEPC)

Category "C" regions respectively. Distribution subsidy will be provided to a maximum 5 households per kW but distribution to household is not a requirement to qualify for generation subsidy.

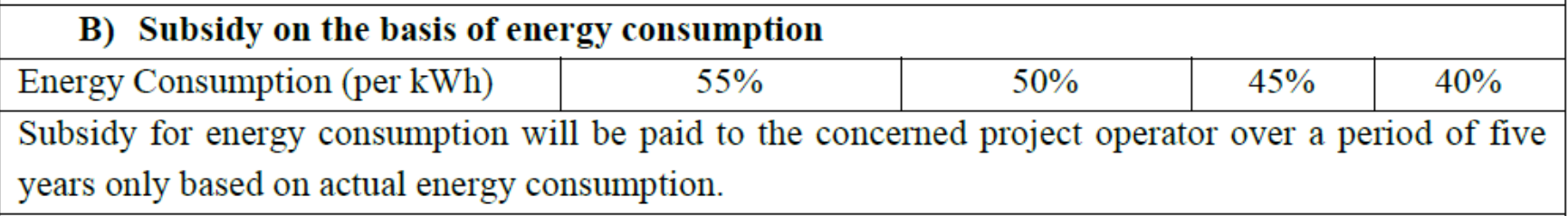

- $\Box$  Mini/Micro Hydropower for Productive Use: Purpose is replace the use of fossil fuel in tourism, mining, marble cutting, irrigation, pumping , agroprocessing etc.
- 1.Subsidy for Pico hydro up to 10 kW capacity

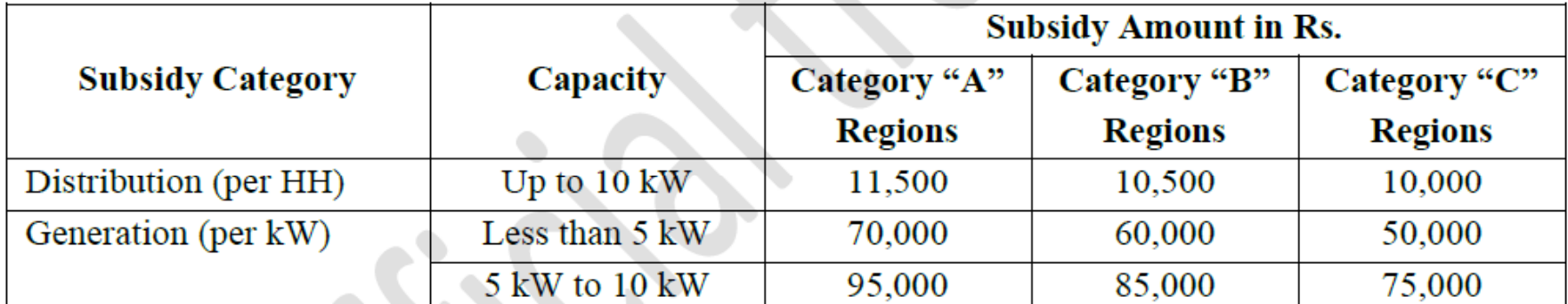

But, for systems having capacity less than 5 kW, the maximum subsidy per kW will not exceed Rs. 185,000; Rs. 165,000 and Rs. 150,000 for Category "A", Category "B" and Category "C" regions respectively. Similarly, for systems from 5 kW to 10 kW, the maximum subsidy per kW will not exceed Rs. 210,000; Rs.190,000 and Rs.175,000 for Category "A", Category "B" and Category "C" regions respectively. However, in case of individual developers, conditions as specified in the Subsidy Delivery Mechanism should be fulfilled to be eligible for subsidy.

Source: RE Policy 2072, AEPC)

#### □ Solar PV Home System

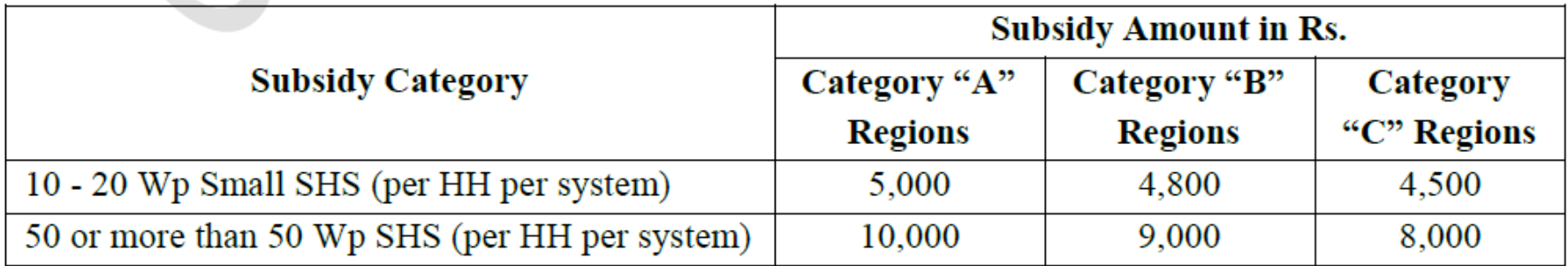

 $\Box$  Solar Mini Grid System: Subsidy up to 1000 kWp system in areas not connected by grid

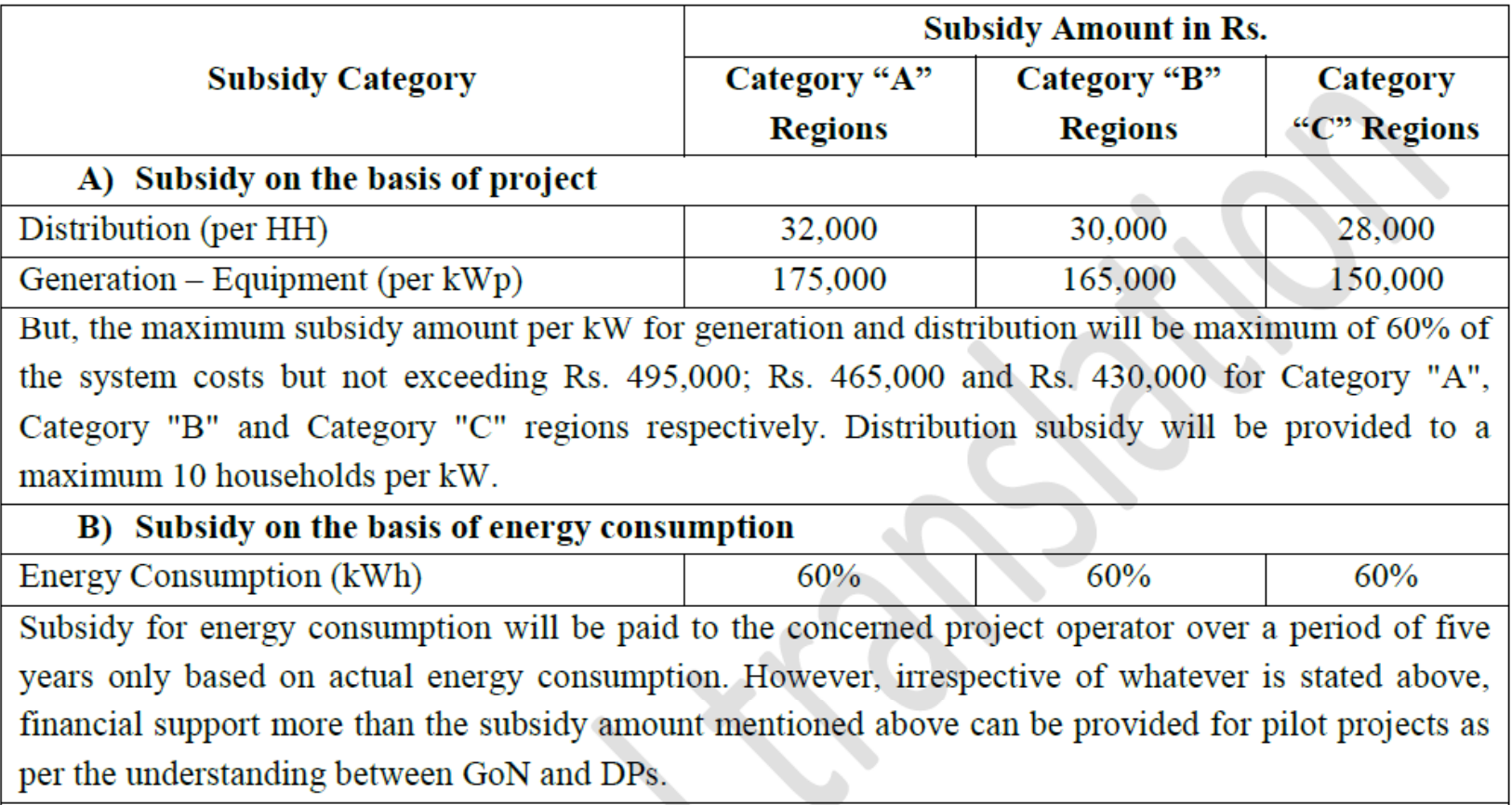

Source: RE Policy 2072, AEPC)